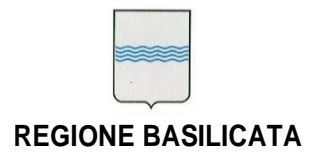

**DIPARTIMENTO PRESIDENZA DELLA GIUNTA REGIONALE UFFICIO RAGIONERIA GENERALE E FISCALITA'**  tel 0971/668271 **REGIONALE REGIONE BASILICATA REGIONALE REGIONALE ufficio.ragioneria@cert.regione.basilicata.it** 

Via V. Verrastro, n. 4 85100 Potenza<br>tel 0971/668271 fax 0971/668302

**Allegato tecnico**

# **Ordinativo Informatico – Gateway su Web Services**

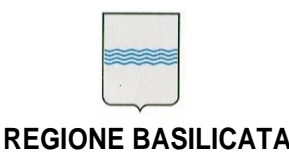

#### **DIPARTIMENTO PRESIDENZA DELLA GIUNTA REGIONALE UFFICIO RAGIONERIA GENERALE E FISCALITA' REGIONALE** fax 0971/668302 **REGIONE BASILICATA** ufficio.ragioneria@cert.regione.basilicata.it

**1. [OBIETTIVO](#page-3-0) 4**

Via V. Verrastro, n. 4 85100 Potenza tel 0971/668271

## **Sommario**

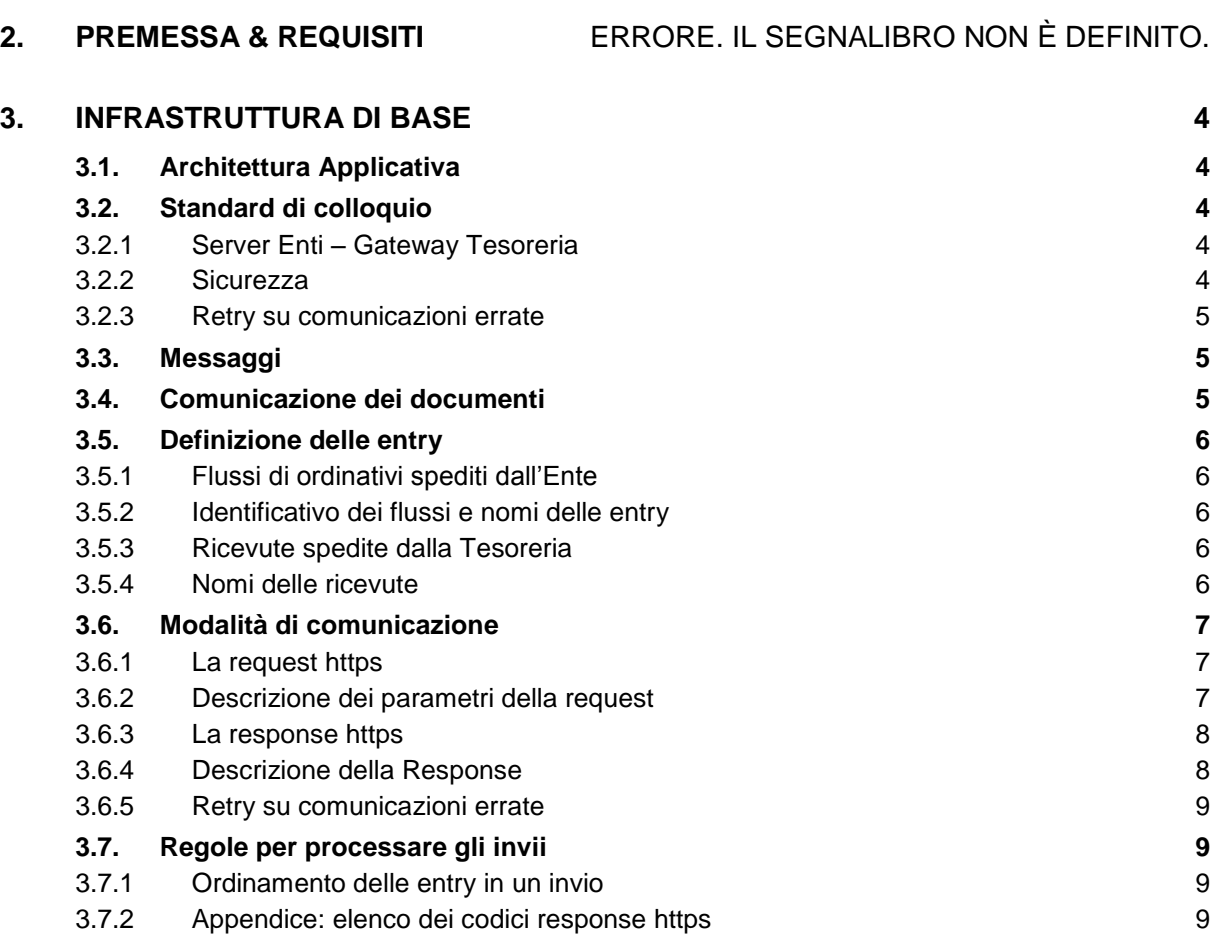

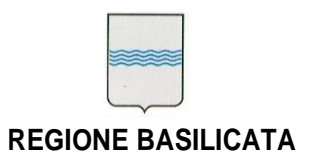

### <span id="page-3-0"></span>**1. OBIETTIVO**

#### Obiettivo: **Descrizione infrastruttura tecnica di dialogo tramite Web Services per l'Ordinativo Informatico tra Regione Basilicata (Ente) e Tesoreria**

Di seguito si descrivono sinteticamene le attuali modalità di colloquio tra Ente e Tesoreria per la gestione dell'Ordinativo Informatico.

### <span id="page-3-1"></span>**2. INFRASTRUTTURA DI BASE**

### <span id="page-3-2"></span>*2.1. ARCHITETTURA APPLICATIVA*

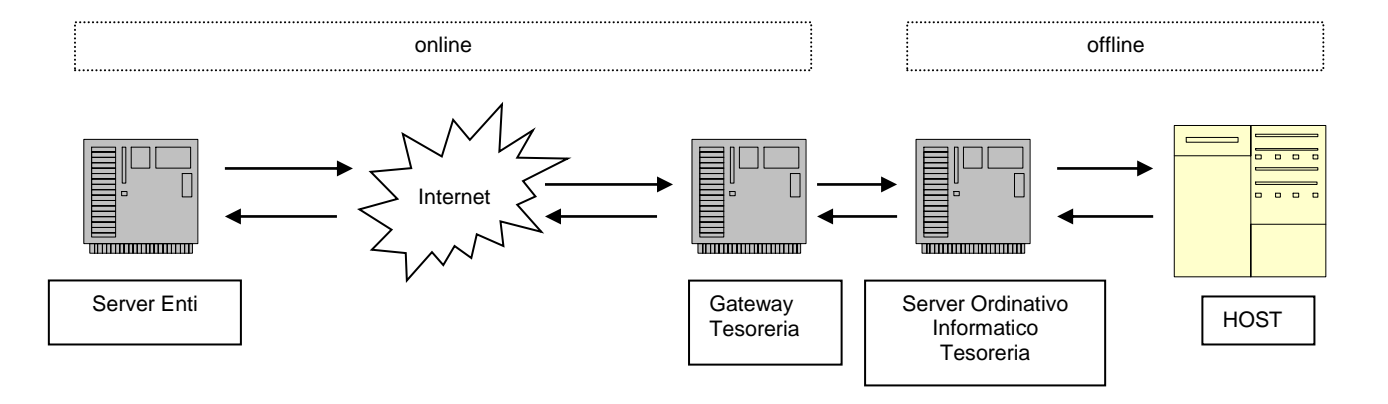

#### <span id="page-3-3"></span>*2.2. STANDARD DI COLLOQUIO*

#### <span id="page-3-4"></span>**2.2.1 Server Enti – Gateway Tesoreria**

Il dialogo tra i due sistemi avviene tramite chiamate HTTPS in modalità XML/SOAP. In questa fase sono gestiti eventuali errori trasmissivi che comportano la mancata acquisizione del flusso (corruzione, errori http, ecc.). Gli esiti negativi previsti in questo protocollo sono limitati strettamente ai casi in cui l'errore sia imputabile al sistema di comunicazione.

#### <span id="page-3-5"></span>**2.2.2 Sicurezza**

Per rispettare la circolare ABI che regola la trasmissione di Ordinativi Informatici tra Pubblica Amministrazione e Banca Tesoriera, è stato implementato un meccanismo di protezione dei dati trasmessi. I Web Services del gateway Ente sono posti su un server della DMZ regionale (protetto da Firewall) e sono accessibili da tutti (link pubblico).

Il protocollo di comunicazione utilizzato si basa in ogni caso sulla trasmissione di una coppia di credenziali (utente, password) criptate dal canale di comunicazione https. Per questo motivo non è richiesta necessariamente la mutua autenticazione tra client e server ma solo l'utilizzo del protocollo https standard senza mutua autenticazione.

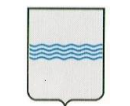

**DIPARTIMENTO PRESIDENZA DELLA GIUNTA REGIONALE UFFICIO RAGIONERIA GENERALE E FISCALITA'**  tel 0971/668271 **REGIONALE REGIONE BASILICATA REGIONALE ufficio.ragioneria@cert.regione.basilicata.it ufficio.ragioneria@cert.regione.basilicata.it** 

Via V. Verrastro, n. 4 85100 Potenza fax 0971/668302

#### <span id="page-4-0"></span>**2.2.3 Retry su comunicazioni errate**

Il protocollo di comunicazione prevede la garanzia nella sequenza degli invii, quindi a fronte di un esito errato la comunicazione viene tentata di nuovo dal mittente finché non verrà ottenuta una response con esito positivo sull'invio bloccato.

#### <span id="page-4-1"></span>*2.3. WORKFLOW MESSAGGI*

L'Ente invia:

1. i flussi contenenti gli ordinativi

verso il web service Tesoreria di ricezione dati e riceve:

- 2. le ricevute di trasmissione,
- 3. le ricevute di servizio,
- 4. le ricevute applicative (esito di carico e quietanza)

tramite un proprio web service. Quindi la comunicazione è accoppiata, come nello schema sottostante.

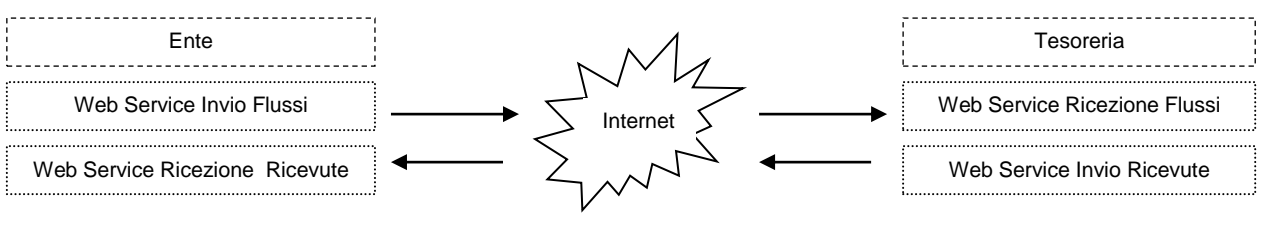

Soap - Xml

#### <span id="page-4-2"></span>*2.4. COMUNICAZIONE DEI DOCUMENTI*

Il protocollo ha lo scopo di regolamentare due tipi di comunicazioni:

- la spedizione da Ente alla Tesoreria di *gruppi di flussi*, a loro volta contenenti documenti firmati relativi agli ordinativi,
- la spedizione dalla Tesoreria all'Ente di *gruppi di ricevute*, sia di servizio che applicative.

A causa dell'evidente analogia, il protocollo è simmetrico e specifica le regole di composizione e di trattamento delle unità di spedizione.

Ogni unità di spedizione viene denominata "Invio", ogni oggetto trasmesso (flusso o ricevuta) viene denominato "Entry".

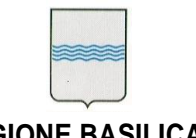

#### <span id="page-5-0"></span>*2.5. DEFINIZIONE DELLE ENTRY*

#### <span id="page-5-1"></span>**2.5.1 Flussi di ordinativi spediti dall'Ente**

Ogni entry presente negli invii prodotti dall'Ente contiene una sola busta firmata PKCS#7, detta flusso di ordinativi. All'interno della busta è presente un singolo tracciato xml che rappresenta un flusso Tesoreria corrispondente ad un solo documento.

#### <span id="page-5-2"></span>**2.5.2 Identificativo dei flussi e nomi delle entry**

Le singole entry contenenti i flussi hanno un nome (nome della entry). Il nome della entry contiene un riferimento all'identificativo del flusso presente nel tracciato. L'identificativo del flusso per i flussi prodotti dall'Ente coincide con il numero del documento (riportato anche ulteriormente all'interno del tracciato). La numerazione utilizzata per l'identificativo del flusso è univoca all'interno del codice ente dichiarato e dell'esercizio di appartenenza, ma non è compatta e non è sequenziale. La numerazione non è sequenziale, relativamente all'ordine di spedizione, perchè rispetta l'ordine di produzione/firma dei documenti. Questa operazione, che rende un documento non modificabile, può essere effettuata in un ordine diverso dalla spedizione per garantire la corretta elaborazione dei documenti stessi. L'identificativo del flusso è un numero di 7 cifre (numero documento). Gli identificativi, all'interno dei nomi delle entry, sono "paddati" alla dimensione massima, ovvero sono preceduti da un numero di zeri tale da completare il numero di cifre massime previste. In questo modo è possibile fare anche degli ordinamenti di tipo alfabetico sui dati.

Il formato del nome del flusso è :

**"E"** seguito da **<identificativo del flusso>\_ANNO\_OIMAN per mandati "E"** seguito da **<identificativo del flusso>\_ANNO\_OIREV per reversali**

esempi:

E0012340\_2015\_OIMAN

E0012345\_2015\_OIREV

#### <span id="page-5-3"></span>**2.5.3 Ricevute spedite dalla Tesoreria**

Ogni entry presente negli invii prodotti dalla Tesoreria contiene una sola busta firmata PKCS#7, detta ricevuta. All'interno della busta è presente un singolo tracciato xml che rappresenta una delle ricevute previste dalla Tesoreria.

#### <span id="page-5-4"></span>**2.5.4 Nomi delle ricevute**

I nomi delle ricevute sono "parlanti", ovvero permettono di avere informazioni sul tipo della ricevuta senza dover necessariamente aprire la busta PKCS#7 ; il formato del nome è:

**"E"** seguito da **<***identificativo della ricevuta***>\_<tipo di ricevuta>** 

dove **<tipo di ricevuta>** assume i valori:

- **RSOK RSKO** per le ricevute di servizio
- **RC** per le ricevute applicative di carico
- **RAOK** per le ricevute applicative di quietanza

esempi :

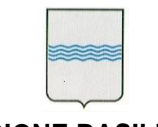

**DIPARTIMENTO PRESIDENZA DELLA GIUNTA REGIONALE UFFICIO RAGIONERIA GENERALE E FISCALITA'**  tel 0971/668271 **REGIONALE REGIONE BASILICATA REGIONALE REGIONALE ufficio.ragioneria@cert.regione.basilicata.it** 

Via V. Verrastro, n. 4 85100 Potenza fax 0971/668302

E0000123\_RSOK

E0000134\_RAKO

#### <span id="page-6-0"></span>*2.6. MODALITÀ DI COMUNICAZIONE*

#### <span id="page-6-1"></span>**2.6.1 La request https**

Per ogni invio il mittente effettua una chiamata https al servizio esposto dal ricevente dichiarando

- **il codice dominio,**<br>**il codice operatore**
- il codice operatore,
- la password,
- il codice ente,<br>■ il codice banca
- il codice banca,
- **i** il tipo di messaggio
- ed il messaggio

a cui fanno riferimento i dati da elaborare come parametri della chiamata.

La request https è composta da uno stream compresso con tecnologia ZIP, a sua volta codificato in base 64, che rappresenta un invio e composto di file ognuna delle quali rappresenta una entry. Per ogni request il mittente riceve un esito che può essere una response https esplicita generata dal ricevente, oppure un generico errore di trasmissione https. La dimensione massima di un singolo invio è fissata a 5Mb.

#### <span id="page-6-2"></span>**2.6.2 Descrizione dei parametri della request**

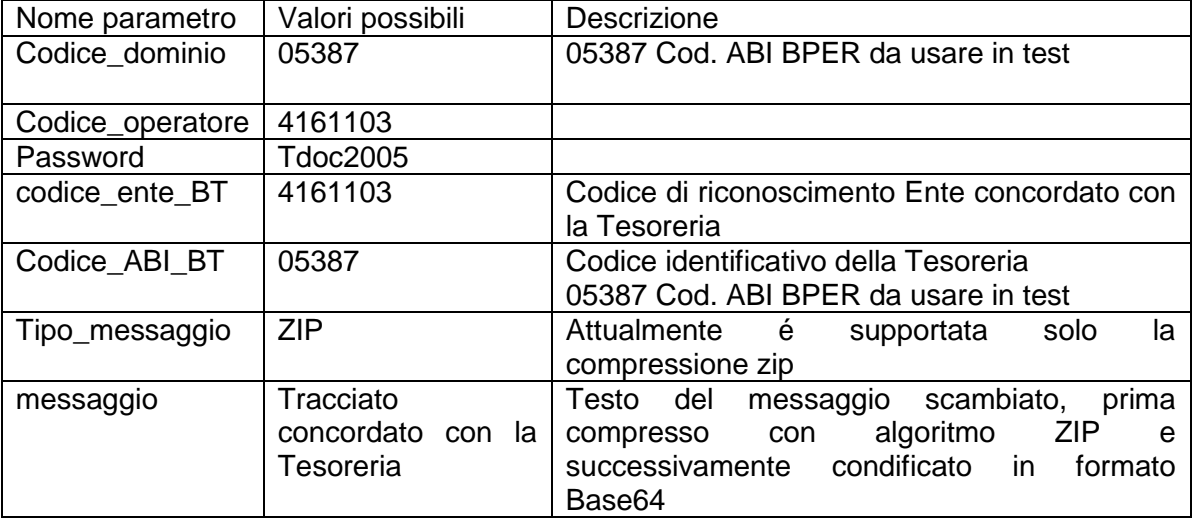

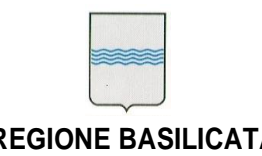

**DIPARTIMENTO PRESIDENZA DELLA GIUNTA REGIONALE UFFICIO RAGIONERIA GENERALE E FISCALITA' REGIONALE REGIONE BASILICATA REGIONALE REGIONALE ufficio.ragioneria@cert.regione.basilicata.it** 

#### <span id="page-7-0"></span>**2.6.3 La response https**

La response è un messaggio xml comprensibile che permette di stabilire se la comunicazione è avvenuta correttamente e, in caso contrario, fornisce elementi utili per conoscere l'esito dell'operazione.

#### <span id="page-7-1"></span>**2.6.4 Descrizione della Response**

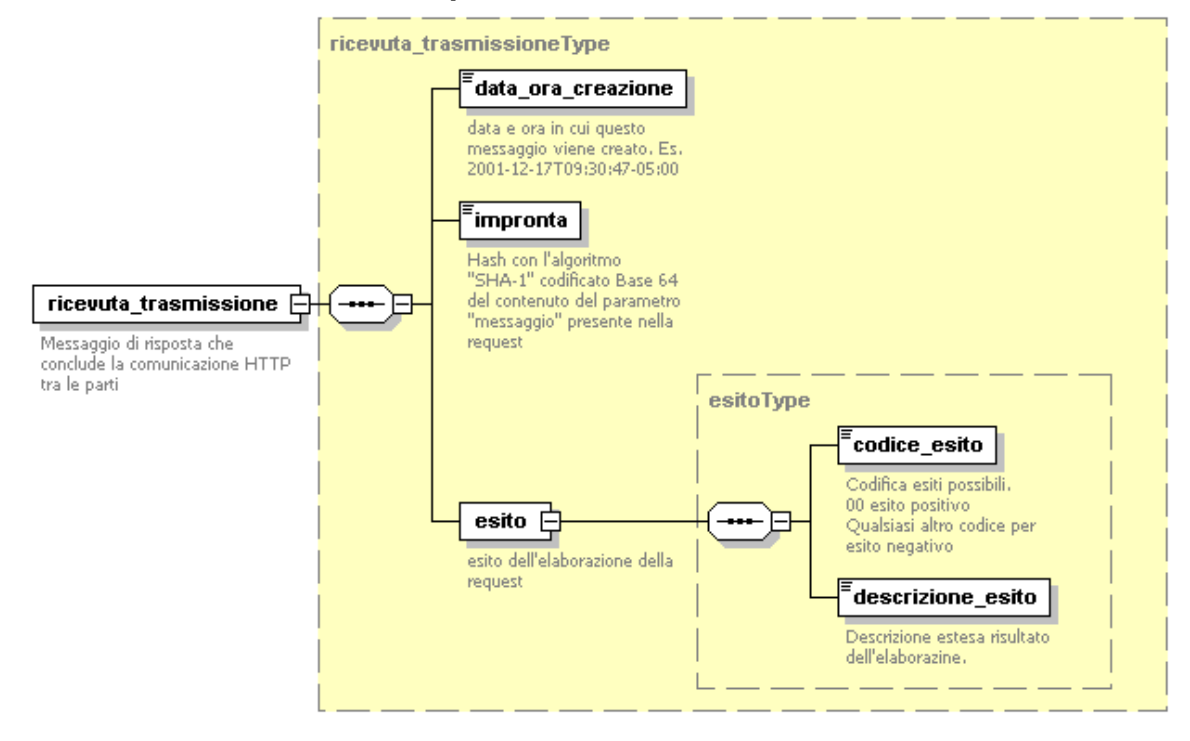

Esempio di response in caso di comunicazione corretta :

```
<ricevuta_trasmissione>
   <data_ora_creazione >2001-12-17T09:30:47-05:00</data_ora_creazione >
   <impronta>hYwxNO0ZzNG5tAsgZTfszTyzdhs=</impronta>
   <esito>
       <codice_esito>00</codice_esito>
       <descrizione_esito>Ricevuti correttamente [42] flussi</descrizione_esito>
   </esito>
</ricevuta_trasmissione>
```
Esempio di response in caso di problemi di trasmissione :

```
<ricevuta_trasmissione>
   <data_ora_creazione >2001-12-17T09:30:47-05:00</data_ora_creazione >
   <impronta>hYwxNO0ZzNG5tAsgZTfszTyzdhs=</impronta>
   <esito>
       <codice_esito>05</codice_esito>
       <descrizione_esito>Messaggio eccedente la dimensione massima</descrizione_esito>
   </esito>
```
</ricevuta\_trasmissione>

I codici di errore "server error 400" o "server error 500" si limitano ad indicare le sole problematiche di errori senza risposta o non previsti.

NB: gli esiti negativi da prevedere in questo protocollo sono limitati strettamente ai casi in cui l'errore sia imputabile al sistema di comunicazione. In altre parole hanno senso esiti negativi nella response https solo dove abbia senso una politica di "retry" da parte del mittente.

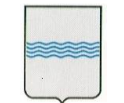

**DIPARTIMENTO PRESIDENZA DELLA GIUNTA REGIONALE UFFICIO RAGIONERIA GENERALE E FISCALITA'**  tel 0971/668271 **REGIONALE REGIONE BASILICATA REGIONALE** ufficio.ragioneria@cert.regione.basilicata.it

Via V. Verrastro, n. 4 85100 Potenza fax 0971/668302

#### <span id="page-8-0"></span>**2.6.5 Retry su comunicazioni errate**

Il protocollo garantisce la sequenza degli invii, quindi a fronte di un esito errato la comunicazione viene tentata di nuovo dal mittente finché non verrà ottenuta una response con esito positivo sull'invio bloccato.

#### <span id="page-8-1"></span>*2.7. REGOLE PER PROCESSARE GLI INVII*

Il ricevente elabora ogni invio singolarmente. In altre parole, anche se l'elaborazione è differita, non sono riuniti i contenuti di invii diversi.

#### <span id="page-8-2"></span>**2.7.1 Ordinamento delle entry in un invio**

Il criterio per decidere in che ordine processare le entry all'interno di un invio è il nome della entry. Ordinando i flussi in ordine alfabetico e processando i flussi dal primo all'ultimo si ha la garanzia di processarli nell'ordine corretto. Il mittente quindi definisce i nomi delle entry in modo da garantire che l'ordine sia quello necessario. Inoltre, per rendere più efficiente la comunicazione, le file entry sono già ordinate dal mittente all'interno dello zip per nome, in modo da poter essere processate dal ricevente anche in modalità sincrona, dalla prima all'ultima, senza bisogno di un ulteriore ordinamento. Il ricevente effettua comunque un controllo attivo dell'ordinamento alfabetico e solleva un errore nella response https qualora non vi fosse corrispondenza tra l'ordine delle entry e l'ordine alfabetico dei nomi.

#### <span id="page-8-3"></span>**2.7.2 Appendice: elenco dei codici response https**

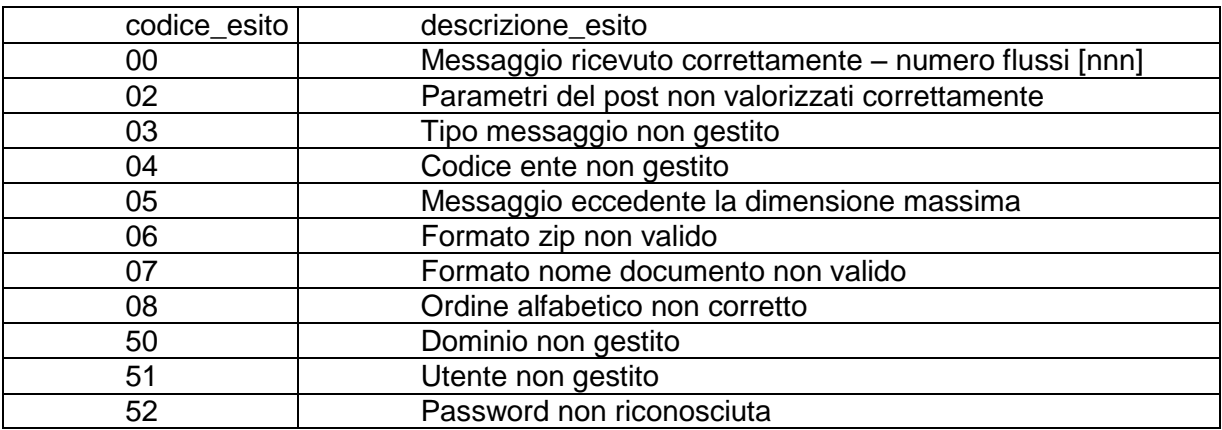